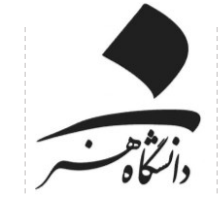

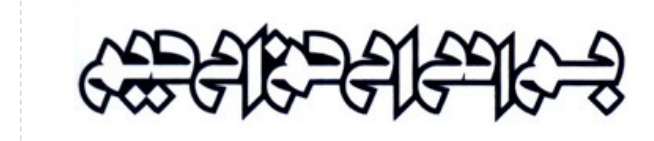

**معاونت پژوهش و فناوری دانشگاه هنر** جهت تسهیل معرفی دانشجویان در راستای اخذ پایان نامه ها و رساله های تقاضامحور به صنعت، سازمان ها، ارگان های مختلف به **سامانه گلستان،** معرفی نامه جدید افزوده که روند اخذ آن در زیر توضیح داده شده است:

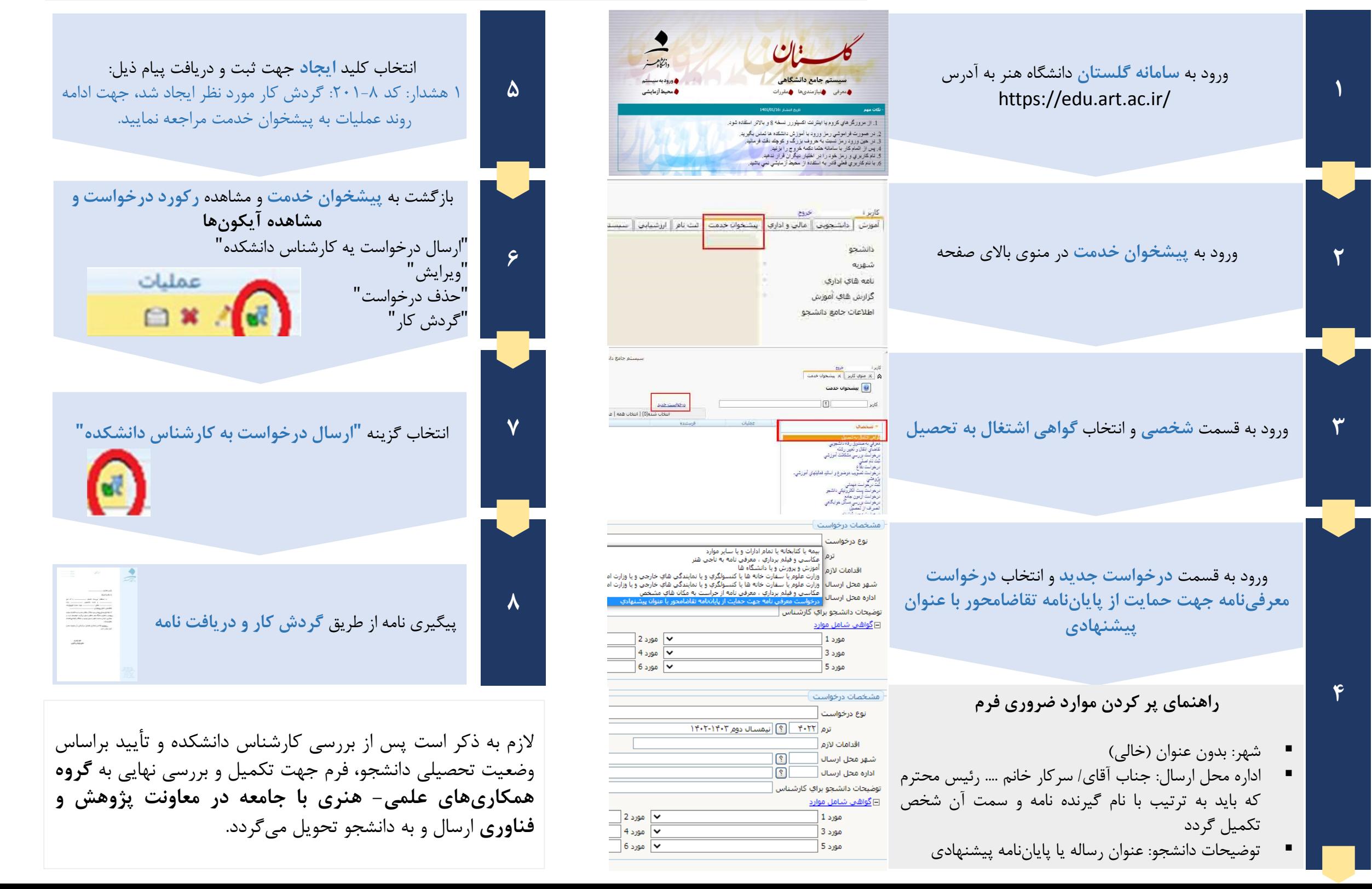